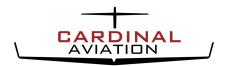

### Missed Approach from a Circling Procedure

| Aircraft Type: TBM 900                  | Pilots: Ryan Van Haren & Mel Rushton                                      |  |  |
|-----------------------------------------|---------------------------------------------------------------------------|--|--|
| Avionics: Garmin G1000 NXi              | <b>Date:</b> May 7, 2020                                                  |  |  |
| Firmware Version: Socata TBM850 3086.00 | Applicability: All Garmin G1000 Equipped Aircraft & Possibly Other Garmin |  |  |
|                                         | Installations with Some Variations                                        |  |  |

#### Introduction:

This report has been created due to some uncertainty and confusion surrounding the behavior of the Garmin G1000 during a missed approach from a circling procedure. This is a required maneuver by both the FAA and Transport Canada on check-rides and must be understood. As flying coaches and consultants, we have been asked several times about what would happen with the avionics logic and how best to address this event. At Cardinal Aviation, when we do not know the answer, we do what we can to find it to the best of our ability.

After surveying several well-respected industry pilots and instructors to no avail, we chose to conduct a test flight to observe and record what will happen in the event that a missed approach must be executed once a circling procedure has been commenced.

#### Note:

- 1. This document is **NOT** to be interpreted as flight instruction or the publishing of a procedure. This document's sole purpose is to identify what we observed and how we chose to manipulate the avionics to achieve our desired outcome.
- 2. Circling procedures carry **INCREASED RISK** compared to a straight-in approach. This is due to operating an aircraft at low altitude (300ft obstacle clearance) in sometimes limited visibility at reduced airspeeds and high bank angles in close proximity to an airport and terrain. Many renowned aircraft training organizations strongly recommend that circling procedures be avoided.

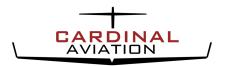

## Missed Approach from a Circling Procedure

#### **Circling Procedure Background Information:**

- A circling procedure is the visual manoeuvring required, after completing an instrument approach, to bring and aircraft into position for a landing on a runway which is not suitably located for a straight-in approach.
- The straight-in instrument approach from which the circling procedure will begin must have published circling minima to be eligible for a circling procedure.
- Pilots must use the circling minima that applies to their category of aircraft. The category is determined based on the indicated airspeed that the manoeuvre will be flown at. If there are no circling minima published for your category then a circling procedure is not authorized.

| Aircraft Categories (Speed) |              |               |               |          |  |  |  |
|-----------------------------|--------------|---------------|---------------|----------|--|--|--|
| A B C D E                   |              |               |               |          |  |  |  |
| Up to 90 KTS                | 91 – 120 KTS | 121 – 140 KTS | 141 – 165 KTS | Military |  |  |  |

- Based on the category of aircraft, 300ft of obstacle clearance is provided within the following distances. The distances are based on drawing concentric radii from the threshold of each runway at the aerodrome.

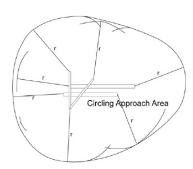

| Aircraft Categories (Protected Distance) |        |        |        |          |  |  |
|------------------------------------------|--------|--------|--------|----------|--|--|
| A B C D E                                |        |        |        |          |  |  |
| 1.3 NM                                   | 1.5 NM | 1.7 NM | 2.3 NM | Military |  |  |

- Pilots should pay particular attention on the approach plate to any restrictions involving quadrants od the airport that may not be used for circling due to terrain.
- In the event that the aircraft inadvertently re-enters IMC or loses visual contact with the airport the pilot is required to navigate toward the center of the airport and fly the published missed approach procedure for the straight-in approach that they were cleared for prior to commencing the circling procedure.

#### Note:

- In the event that a pilot must fly a circling procedure, Cardinal Aviation recommends that the circling minima and protected distance used are the ones for the next category higher than your aircraft in order to provide an increased margin of safety to an already inherently higher risk manoeuvre.

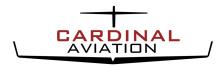

### Missed Approach from a Circling Procedure

#### AFCS Status Box / Mode Annunciator Display / Flight Mode Annunciator / Scoreboard

- These are all names given to the top section of the PFD which tells the pilot what modes are active or in standby for the Flight Director or Autopilot. Active modes are displayed in **GREEN** while modes that are in standby are displayed in **WHITE**.
- At Cardinal Aviation, we refer to this as the "SCOREBOARD". Much like the jumbotron at a sporting event the score board is where we go to see what is happening with our flight guidance system and to verify that the modes that we have selected with various buttons have actually been armed or engaged in the FD/AP.
- It is imperative that after selecting a FD/AP mode with a button that they verify its status on the scoreboard/AFCS status box. Simply selecting a vertical or lateral mode by pressing a button without also checking its status is a recipe for trouble.
- In order to effectively check the scoreboard pilots must first know what they expect to see displayed based on their current NAV source and which lateral or vertical mode they select.

#### Garmin System Logic for Missed Approaches from a Straight-In Approach:

- The waypoints of the loaded approach will sequence as the aircraft passes each waypoint until the missed approach point (MAP). For RNAV approaches this is typically identified as RWY##.
- At the MAP the Garmin will SUSPEND (SUSP) sequencing. (The OBS softkey will change to SUSP)
- This means that if nothing is done and the aircraft does not land, the lateral flight guidance will be straight ahead on the approach's inbound track forever unless something is done.
- The logic behind this is that if in the late stages of the approach the pilot looks down at the chart and looks back up there is a clear indication that the MAP has been passed and that a missed approach must be commenced.
- Upon reaching the MAP the pilot will conduct a missed approach. In order to command the lateral navigation mode to sequence to the missed approach procedure the pilot will need to UNSUSPEND the sequencing of the loaded approach. If the approach flown was an ILS, the pilot may need to change the source of their CDI from NAV to FMS or GPS (Green to Pink Needles).
- Unsuspending of approach sequencing can be accomplished by:
  - A) Pressing the PROC key > Turn FMS Knob to highlight 'Activate Missed Approach > Press ENT Key Or
  - B) Flying past the MAP and select the SUSP Softkey on the PFD
  - C) Press the Go-Around Button on the power lever (If equipped)
- The pilot will then select NAV on the FD/AP and a vertical mode on the FD/AP mode selector panel which will allow the Flight Director or guide the pilot through the missed approach.

This is all fine for a missed approach from a straight-in approach but there are still two big questions that remain which is the purpose of this report.

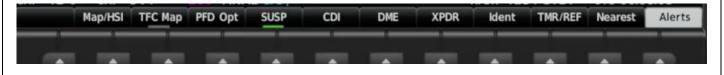

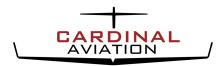

### Missed Approach from a Circling Procedure

#### **Question #1**

If I fly a circling procedure and commence circling prior to the MAP will waypoint sequencing be suspended and if so when?

- Garmin used some common sense on this one. After a series of 3 trials on our test flight we observed that the waypoint sequencing will be SUSPENDED during a circling procedure when the aircraft passes ABEAM the MAP.

#### Question #2

If during the circling procedure I need to execute a missed approach how should I manipulate the G1000?

#### \*\*YOU WANT TO READ THIS\*\*

First of all, we are NOT going to tell you what you should do but we will tell you what we observed and what we chose to do after a series of four practice approaches trialing different solutions. What we observed has the potential to be deadly if the pilot does not pay attention to the Navigation/AFCS Status Box (Scoreboard) which is the top part of the PFD that displays the active and standby modes of the Flight Director and Autopilot.

To answer this question, we conducted a series of 4 approaches with a circling procedure. These were conducted under VFR at an airport with very little traffic. A depiction of the lateral track of the approach and the missed approach is included below for reference.

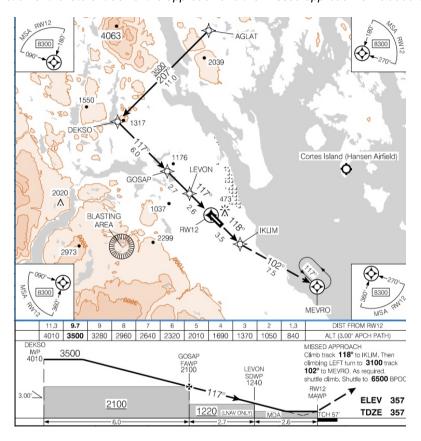

#### Note: Modes in GREEN are Active and modes in WHITE are in Standby

For the purpose of simplicity let us assume that we are starting each example just inside DEKSO level at 3500ft. The way we will control the vertical profile for a circling procedure in this case is by manually controlling the rate of descent using VERTICAL SPEED so as to not descend below the selected minimums.

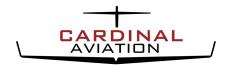

### Missed Approach from a Circling Procedure

#### **Approach Sequence**

| Leg of the Procedure                                                                                                    | OBS                                                                                                    | Lateral / Vertical                                                                                                    | Expected Lateral /                                                                                                    | Actual Lateral / Vertica                                                                                                    |
|----------------------------------------------------------------------------------------------------|----------------------------------------------------------------------------------------------------|----------------------------------------------------------------------------------------------------|----------------------------------------------------------------------------------------------------|----------------------------------------------------------------------------------------------------|
|                                                                                                    | or                                                                                                    | Button Pressed                                                                                                    | Vertical Mode on the                                                                                                    | Mode on the                                                                                                    |
|                                                                                                    | SUSP                                                                                                    |                                                                                                    | Scoreboard                                                                                                    | Scoreboard                                                                                                    |
|                                                                                                    |                                                                                                    | On final outside the                                                                                                    |                                                                                                    |                                                                                                    |
| DEKSO -> GOSAP faf                                                                                                    | OBS                                                                                                    | APP / ALT                                                                                                    | FMS / ALT                                                                                                    | FMS / ALT                                                                                                    |
|                                                                                                    |                                                                                                    | epting the vertical path be                                                                                                    | etween DEKSO & GOSAP                                                                                                    |                                                                                                    |
| DEKSO -> GOSAP faf                                                                                                    | OBS                                                                                                    | APP / VS                                                                                                    | FMS / VSf                                                                                                    | FMS / VS                                                                                                    |
|                                                                                                    | Pa                                                                                                    | ssing GOSAP for the fin                                                                                                    | al leg to RWY12 MAP                                                                                                    |                                                                                                    |
| GOSAP faf -> RWY12 map                                                                                                    | OBS                                                                                                    | APP / VS                                                                                                    | FMS / VS                                                                                                    | FMS / VS                                                                                                    |
|                                                                                                    |                                                                                                    |                                                                                                    | off for the Circling Procedure                                                                                                    |                                                                                                    |
| GOSAP faf -> RWY12 map                                                                                                    | OBS                                                                                                    | HDG / ALT                                                                                                    | HDG / ALT                                                                                                    | HDG / ALT                                                                                                    |
|                                                                                                    |                                                                                                    |                                                                                                    | uring the Circling Procedure                                                                                                    |                                                                                                    |
| GOSAP faf -> RWY12 map                                                                                                    |                                                                                                    | HDG / ALT                                                                                                    | HDG / ALT                                                                                                    | HDG / ALT                                                                                                    |
|                                                                                                    |                                                                                                    |                                                                                                    | iprocal of the runway for which                                                                                                    |                                                                                                    |
| GOSAP faf -> RWY12 map                                                                                                    | SUSP                                                                                                    | HDG / ALT                                                                                                    | HDG / ALT                                                                                                    | HDG / ALT                                                                                                    |
|                                                                                                    |                                                                                                    |                                                                                                    |                                                                                                    |                                                                                                    |
|                                                                                                    |                                                                                                    | Scenario 1                                                                                                    |                                                                                                    |                                                                                                    |
|                                                                                                    | ROACH IN                                                                                                    |                                                                                                    | -AROUND BUTTON installed                                                                                                    |                                                                                                    |
|                                                                                                    |                                                                                                    |                                                                                                    | GA / GA                                                                                                    | GA / GA                                                                                                    |
| MISSED APPF<br>RWY12 map -> IKLIM                                                                                                    | OBS                                                                                                    | GO AROUND                                                                                                    | GA / GA                                                                                                    |                                                                                                    |
| RWY12 map -> IKLIM  Lateral Note: The Go-Around RWY12 to IKLIM. It is importate to behind us. In GA mode the la                                                                                                    | OBS d Button a ant to real teral guid                                                                                                    | BUTTON<br>automatically unsuspends<br>ize that <b>IKLIM is actuall</b>                                                                                                    | s the waypoint sequencing and y behind us at this point and sync with the bank of the aircr                                                                                                    | d sequences the leg from<br>the CDI will be pointed                                                                                                    |
| RWY12 map -> IKLIM  Lateral Note: The Go-Around RWY12 to IKLIM. It is importate behind us. In GA mode the la ateral navigational guidance.                                                                                                    | OBS<br>d Button a<br>ant to real<br>teral guid                                                                                                    | BUTTON<br>automatically unsuspends<br>ize that <b>IKLIM is actuall</b><br>ance of the FD bars will                                                                                                    | s the waypoint sequencing and y behind us at this point and sync with the bank of the aircr                                                                                                    | d sequences the leg from<br>the CDI will be pointed<br>aft and will not provide                                                                                                    |
| RWY12 map -> IKLIM  Lateral Note: The Go-Around RWY12 to IKLIM. It is importate behind us. In GA mode the la ateral navigational guidance.                                                                                                    | OBS  d Button a ant to real teral guid                                                                                                    | BUTTON automatically unsuspends ize that <b>IKLIM</b> is actuall ance of the FD bars will OT VERIFY THE NAV S                                                                                                    | s the waypoint sequencing and y behind us at this point and sync with the bank of the aircr OURCE THAT IS COMMAND                                                                                                    | d sequences the leg from<br>the CDI will be pointed<br>aft and will not provide                                                                                                    |
| RWY12 map -> IKLIM  Lateral Note: The Go-Around RWY12 to IKLIM. It is importate to behind us. In GA mode the lateral navigational guidance.  IT IS CRITICAL 1                                                                                                    | OBS  d Button a ant to real teral guid  FHAT PIL (FMS)                                                                                                    | BUTTON automatically unsuspends ize that IKLIM is actuall ance of the FD bars will OT VERIFY THE NAV S S vs. VOR / Green Needl                                                                                                    | s the waypoint sequencing and y behind us at this point and sync with the bank of the aircr  OURCE THAT IS COMMAND es vs Magenta Needles)                                                                                                    | d sequences the leg from<br>the CDI will be pointed<br>aft and will not provide                                                                                                    |
| RWY12 map -> IKLIM  Lateral Note: The Go-Around RWY12 to IKLIM. It is importate the pehind us. In GA mode the lateral navigational guidance.  IT IS CRITICAL 1                                                                                                    | OBS  d Button a ant to real teral guid  FHAT PIL (FMS)                                                                                                    | BUTTON automatically unsuspends ize that IKLIM is actuall ance of the FD bars will: OT VERIFY THE NAV So ovs. VOR / Green Needle and a predetermined pito                                                                                                    | s the waypoint sequencing and y behind us at this point and sync with the bank of the aircr  OURCE THAT IS COMMAND es vs Magenta Needles) ch angle based on aircraft type                                                                                                    | d sequences the leg from<br>the CDI will be pointed<br>aft and will not provide                                                                                                    |
| RWY12 map -> IKLIM  Lateral Note: The Go-Around RWY12 to IKLIM. It is importate to behind us. In GA mode the lateral navigational guidance. IT IS CRITICAL TO  Vertical Note: The GA bars of                                                                                                    | OBS  d Button a ant to real teral guid  FHAT PIL  (FMS will comm                                                                                                    | BUTTON automatically unsuspends ize that IKLIM is actuall ance of the FD bars will: OT VERIFY THE NAV So vs. VOR / Green Needland a predetermined pito THIS IS WHERE THIN                                                                                                    | s the waypoint sequencing and y behind us at this point and sync with the bank of the aircr  OURCE THAT IS COMMAND es vs Magenta Needles)  ch angle based on aircraft type GS GET TRICKY                                                                                                    | d sequences the leg from<br>the CDI will be pointed<br>aft and will not provide<br>ING THEIR CDI                                                                                                    |
| RWY12 map -> IKLIM  Lateral Note: The Go-Around RWY12 to IKLIM. It is importate to importance the lateral navigational guidance.  IT IS CRITICAL TO IT IS CRITICAL TO IT IS CALIFORNIA TO IT IS CALIFORNIA THE GA BARS WELL THE GA BARS WELL THE GAS WELL THE GA BARS WELL THE GA BARS WELL THE GA BARS WELL THE GAS WELL THE GAS WELL TH | OBS  d Button a ant to real teral guid  FHAT PIL  (FMS will comm                                                                                                    | BUTTON automatically unsuspends ize that IKLIM is actually ance of the FD bars will: OT VERIFY THE NAV SO VS. VOR / Green Needly and a predetermined pitc THIS IS WHERE THIN is is a high workload peri                                                                                                    | s the waypoint sequencing and y behind us at this point and sync with the bank of the aircr  OURCE THAT IS COMMAND es vs Magenta Needles)  ch angle based on aircraft type GS GET TRICKY and where things happen fast.                                                                                                    | d sequences the leg from the CDI will be pointed aft and will not provide ING THEIR CDI                                                                                                    |
| RWY12 map -> IKLIM  Lateral Note: The Go-Around RWY12 to IKLIM. It is importate the lateral navigational guidance.  IT IS CRITICAL TO A lateral Note: The GA bars were aircraft has re-entered IM leduce workload and press Note.                                                                                                    | OBS  d Button a ant to real teral guid  (FMS will comm  MC and th IAV to cor                                                                                                    | BUTTON automatically unsuspends ize that IKLIM is actually ance of the FD bars will: OT VERIFY THE NAV So vs. VOR / Green Needly and a predetermined pitc THIS IS WHERE THIN is is a high workload perimmand the lateral guidar                                                                                                    | s the waypoint sequencing and y behind us at this point and sync with the bank of the aircrounce ource that Is command the sync with the bank of the aircrounce ource that Is command the sync with the based on aircraft type of the sync of the sync where things happen fast. The sync to steer the aircraft down the sync of the sync our the sync our the sync  | d sequences the leg from the CDI will be pointed aft and will not provide ING THEIR CDI                                                                                                    |
| RWY12 map -> IKLIM  Lateral Note: The Go-Around RWY12 to IKLIM. It is importate the lateral navigational guidance.  IT IS CRITICAL TO A lateral Note: The GA bars were aircraft has re-entered IM reduce workload and press Note.                                                                                                    | OBS  d Button a ant to real teral guid  (FMS will comm  MC and th IAV to cor                                                                                                    | BUTTON automatically unsuspends ize that IKLIM is actually ance of the FD bars will: OT VERIFY THE NAV So vs. VOR / Green Needly and a predetermined pitc THIS IS WHERE THIN is is a high workload perimmand the lateral guidar                                                                                                    | s the waypoint sequencing and y behind us at this point and sync with the bank of the aircrounce ource that Is command the sync with the bank of the aircrounce ource that Is command the sync with the based on aircraft type of the sync of the sync where things happen fast. The sync to steer the aircraft down the sync of the sync our the sync our the sync  | d sequences the leg from the CDI will be pointed aft and will not provide ING THEIR CDI                                                                                                    |
| RWY12 map -> IKLIM  Lateral Note: The Go-Around RWY12 to IKLIM. It is importate the lateral navigational guidance.  IT IS CRITICAL To the direct of the aircraft has re-entered IM educe workload and press Note are they did this price.                                                                                                    | OBS  d Button a ant to real teral guid  (FMS will comm  IC and th IAV to cor or to reach                                                                                                    | BUTTON automatically unsuspends ize that IKLIM is actually ance of the FD bars will a OT VERIFY THE NAV So vs. VOR / Green Needly and a predetermined pitc THIS IS WHERE THIN is is a high workload perimand the lateral guidar hing the center of the air                                                                                                    | s the waypoint sequencing and y behind us at this point and sync with the bank of the aircrounce ource that Is command the sync with the bank of the aircrounce ource that Is command the sync with the based on aircraft type of the sync of the sync where things happen fast. The sync to steer the aircraft down the sync of the sync our the sync our the sync  | d sequences the leg from the CDI will be pointed aft and will not provide aft and will not provide.  ING THEIR CDI  The pilot's first instinct is to the missed approach.                                                                                                    |
| RWY12 map -> IKLIM  Lateral Note: The Go-Around RWY12 to IKLIM. It is importate the pehind us. In GA mode the lateral navigational guidance. IT IS CRITICAL TO  Vertical Note: The GA bars were The aircraft has re-entered IM educe workload and press Note are they did this prior  REMEMBER: THE FIRST PR                                                                                                    | OBS  d Button a ant to real teral guid  FHAT PIL (FMS will comm  MC and th AV to cor or to reach                                                                                                    | BUTTON automatically unsuspends ize that IKLIM is actually ance of the FD bars will s OT VERIFY THE NAV So ovs. VOR / Green Needle and a predetermined pitc THIS IS WHERE THIN is is a high workload pering the center of the airp IS TO CLIMB THE AIRC                                                                                                    | s the waypoint sequencing and y behind us at this point and sync with the bank of the aircrounce ource that Is command es vs Magenta Needles) changle based on aircraft type GS GET TRICKY lood where things happen fast. Indeed to steer the aircraft down to cort which is a BIG NO NO.                                                                                                    | d sequences the leg from the CDI will be pointed aft and will not provide aft and will not provide aft.  The pilot's first instinct is to the missed approach.                                                                                                    |
| RWY12 map -> IKLIM  Lateral Note: The Go-Around RWY12 to IKLIM. It is importate the pehind us. In GA mode the lateral navigational guidance.  IT IS CRITICAL TO  LIVERIA TO LIVERIA TO LIVERIA LIVERIA LIVERIA LIVERIA LIVERIA LIVERIA LIVERIA LIVERIA LIVERIA LIVERIA LIVERIA LIVERIA LIVERIA | OBS  d Button a ant to real teral guid  (FMS will comm  AC and th IAV to cor or to reach  RIORITY SLY STE                                                                                                    | BUTTON automatically unsuspends ize that IKLIM is actually ance of the FD bars will s OT VERIFY THE NAV S S vs. VOR / Green Needle and a predetermined pitc THIS IS WHERE THIN is is a high workload perimmand the lateral guidar hing the center of the airp IS TO CLIMB THE AIRC ERING THE AIRCRAFT                                                                                                    | s the waypoint sequencing and y behind us at this point and sync with the bank of the aircr OURCE THAT IS COMMAND es vs Magenta Needles) changle based on aircraft type GS GET TRICKY od where things happen fast. Indee to steer the aircraft down to cort which is a BIG NO NO.                                                                                                    | d sequences the leg from the CDI will be pointed aft and will not provide aft and will not provide aft and will not provide.  The pilot's first instinct is to the missed approach.  ROACH ALTITUDE WHILL THE AIRPORT                                                                                                    |
| RWY12 map -> IKLIM  Lateral Note: The Go-Around RWY12 to IKLIM. It is importate the pehind us. In GA mode the lateral navigational guidance.  IT IS CRITICAL TO  LIVERIA TO LIVERIA TO LIVERIA LIVERIA LIVERIA LIVERIA LIVERIA LIVERIA LIVERIA LIVERIA LIVERIA LIVERIA LIVERIA LIVERIA LIVERIA | OBS  d Button a ant to real teral guid  (FMS will comm  AC and th IAV to cor or to reach  RIORITY SLY STE                                                                                                    | BUTTON automatically unsuspends ize that IKLIM is actually ance of the FD bars will s OT VERIFY THE NAV S S vs. VOR / Green Needle and a predetermined pitc THIS IS WHERE THIN is is a high workload perimmand the lateral guidar hing the center of the airp IS TO CLIMB THE AIRC ERING THE AIRCRAFT                                                                                                    | s the waypoint sequencing and y behind us at this point and sync with the bank of the aircroverse outlined by the sync with the bank of the aircroverse outlined by the sync with the bank of the aircroverse outlined by the sync which is a BIG NO NO.  ERAFT TO THE MISSED APP TOWARD THE CENTER OF                                                                                                    | d sequences the leg from the CDI will be pointed aft and will not provide aft and will not provide aft.  THE PIIOT'S first instinct is to the missed approach.  ROACH ALTITUDE WHILTHE AIRPORT altitude has been set)                                                                                                    |
| RWY12 map -> IKLIM  Lateral Note: The Go-Around RWY12 to IKLIM. It is importate to behind us. In GA mode the lateral navigational guidance.  IT IS CRITICAL TO  LIVERIA TO LIVERIA TO LIVERIA LIVERIA LIVERIA LIVERIA LIVERIA LIVERIA LIVERIA LIVERIA LIVERIA LIVERIA LIVERIA LIVERIA LIVERIA LIVERIA LIV | OBS  d Button a ant to real teral guid  THAT PIL (FMS will comm  AC and th IAV to cor or to reac  RIORITY SLY STE uediately a                                                                                                    | BUTTON automatically unsuspends ize that IKLIM is actually ance of the FD bars will a  OT VERIFY THE NAV So Sover VOR / Green Needle and a predetermined pitce THIS IS WHERE THIN is is a high workload perinament the lateral guidar hing the center of the airp  IS TO CLIMB THE AIRC ERING THE AIRCRAFT after GA has been selected                                                                        | s the waypoint sequencing and y behind us at this point and sync with the bank of the aircroverse outlined by the sync with the bank of the aircroverse outlined by the sync with the bank of the aircroverse outlined by the sync which is a BIG NO NO.  ERAFT TO THE MISSED APP TOWARD THE CENTER OF the based and the missed approach and sync which is a BIG NO NO.                                                                                                    | d sequences the leg from the CDI will be pointed aft and will not provide aft and will not provide aft.  THE PIIOT'S first instinct is to the missed approach.  ROACH ALTITUDE WHILTHE AIRPORT altitude has been set)                                                                                                    |
| RWY12 map -> IKLIM  Lateral Note: The Go-Around RWY12 to IKLIM. It is importate to behind us. In GA mode the lateral navigational guidance.  IT IS CRITICAL TO  LIVERIA TO LIVERIA TO LIVERIA LIVERIA LIVERIA LIVERIA LIVERIA LIVERIA LIVERIA LIVERIA LIVERIA LIVERIA LIVERIA LIVERIA LIVERIA LIVERIA LIV | OBS  d Button a ant to real teral guid  THAT PIL (FMS will comm  AC and th IAV to cor or to reach  RIORITY SLY STE lediately a  OBS or SUSP                                                                                                    | BUTTON automatically unsuspends ize that IKLIM is actually ance of the FD bars will a  OT VERIFY THE NAV So Sover vor / Green Needle and a predetermined pito THIS IS WHERE THIN is is a high workload perinament the lateral guidar hing the center of the airp IS TO CLIMB THE AIRC ERING THE AIRCRAFT after GA has been selected Lateral / Vertical                                                       | s the waypoint sequencing and y behind us at this point and sync with the bank of the aircrown with the bank of the aircrown ource that Is command the aircrown and the missed approach a street of the missed approach a street of the missed approach as the missed approach as the missed ap | d sequences the leg from the CDI will be pointed aft and will not provide single THEIR CDI e.  The pilot's first instinct is to the missed approach.  ROACH ALTITUDE WHILE THE AIRPORT siltitude has been set)  Actual Lateral / Vertical                                                                                                    |
| RWY12 map -> IKLIM  Lateral Note: The Go-Around RWY12 to IKLIM. It is importate to behind us. In GA mode the lateral navigational guidance. IT IS CRITICAL TO  Vertical Note: The GA bars were The aircraft has re-entered IM reduce workload and press N Chances are they did this price  REMEMBER: THE FIRST PR SIMULTANEOU  (This takes place imm                                                                                                    | OBS  d Button a ant to real teral guid  THAT PIL (FMS will comm  AC and th IAV to cor or to reac  RIORITY SLY STE lediately a  OBS or                                                                                                    | BUTTON automatically unsuspends ize that IKLIM is actually ance of the FD bars will a  OT VERIFY THE NAV So Sover vor / Green Needle and a predetermined pito THIS IS WHERE THIN is is a high workload perinament the lateral guidar hing the center of the airp IS TO CLIMB THE AIRC ERING THE AIRCRAFT after GA has been selected Lateral / Vertical                                                       | s the waypoint sequencing and y behind us at this point and sync with the bank of the aircrown ourse. That is command es vs Magenta Needles) changle based on aircraft type of the second of the second of the secon | d sequences the leg from the CDI will be pointed aft and will not provide single the color of the color of th |
| RWY12 map -> IKLIM  Lateral Note: The Go-Around RWY12 to IKLIM. It is importate the period of the lateral navigational guidance.  IT IS CRITICAL TO SET IN THE GA DESCRIPTION OF THE GA DESCRIPTION OF THE GA DESCRIPTION OF THE GA DESCRIPTION OF THE GA DESCRIPTION OF THE GA DESCRIPTION OF THE GA DESCRIPTION OF THE GA DESCRIPTION OF THE GA DESCRIPTION OF THE GA DESCRIPTION OF THE GA DESCRIPTION OF THE GAS DESCRIPTION OF THE GAS DESCRIPTION OF THE GAS DESCRIPTION OF THE GAS DESCRIPTION OF THE GAS DESCRIPTION OF THE GAS DESCRIPTION OF THE GAS DESCRIPTION OF THE GAS DESCRIPTION OF THE GAS DESCRIPTION OF THE GAS DESCRIPTION OF THE GAS DESCRIPTION OF THE GAS DESCRIPTION OF THE GAS DESCRIPTION OF THE GOOD OF THE GOOD OF THE GO | OBS  d Button a ant to real teral guid  THAT PIL (FMS will comm  MC and th IAV to cor or to reach SLY STE lediately a  OBS or SUSP OBS                                                                                                    | BUTTON automatically unsuspends ize that IKLIM is actually ance of the FD bars will a OT VERIFY THE NAV So Sover VOR / Green Needle and a predetermined pito THIS IS WHERE THIN is is a high workload perinament the lateral guidar hing the center of the airp IS TO CLIMB THE AIRC ERING THE AIRCRAFT after GA has been selected Lateral / Vertical Button Pressed                                         | s the waypoint sequencing and y behind us at this point and sync with the bank of the aircr  OURCE THAT IS COMMAND es vs Magenta Needles)  ch angle based on aircraft type of the second of the second | d sequences the leg from the CDI will be pointed aft and will not provide single the color of the color of th |
| RWY12 map -> IKLIM  Lateral Note: The Go-Around RWY12 to IKLIM. It is importate to behind us. In GA mode the lateral navigational guidance.  IT IS CRITICAL TO  Vertical Note: The GA bars of The aircraft has re-entered IM The aircraft has re-entered IM The aircraft has re-entered | OBS  d Button a ant to real teral guid  THAT PIL (FMS will comm  MC and the lave to corpor to reach sediately a or suspendists to chessed the suspendists of the lave to corpor to reach suspendists of the lave to corpor to reach suspendists to chessed the lave to corpor to reach suspendists of the lave to corpor to reach suspendists of the lave to corpor to reach susp | BUTTON automatically unsuspends ize that IKLIM is actually ance of the FD bars will a  OT VERIFY THE NAV SO SOURCE VOR / Green Needle and a predetermined pito THIS IS WHERE THIN is is a high workload perinament the lateral guidar hing the center of the airp IS TO CLIMB THE AIRC ERING THE AIRCRAFT after GA has been selected Lateral / Vertical Button Pressed  NAV / FLC ck the scoreboard, they in | s the waypoint sequencing and y behind us at this point and sync with the bank of the aircr  OURCE THAT IS COMMAND es vs Magenta Needles) ch angle based on aircraft type GS GET TRICKY and where things happen fast. Ince to steer the aircraft down to cort which is a BIG NO NO.  ERAFT TO THE MISSED APP TOWARD THE CENTER OF ed and the missed approach a Expected Lateral / Vertical Mode on the Scoreboard  EMS / FLC                                                                                                    | d sequences the leg from the CDI will be pointed aft and will not provide aft and will not provide aft and will not provide aft and will not provide aft and will not provide aft and will not provide aft and will not provide aft and will not provide aft and will not provide after a will not provide after a will not provide a will not provide after a will not provide after a will not provide a will not provide after a will not provide a will not provide a will not |

In a panic the pilot then selects the first waypoint on the missed approach and does a DIRECT TO. In doing so they are now deviating from the missed approach because the system will draw a track from the present position to the selected waypoint. The pilot may have to reselect NAV on AFCS control panel.

While this solution is better than nothing, it technically does not comply with the published missed approach track.

Level at missed approach Altitude crossing IKLIM

At this point you enter the hold as published or have received ATC instructions and can complete your checklists and

FMS / FLC ALTS

FMS / ALT

NAV / FLC

NAV / ALT

NOT FOR INSTRUCTIONAL PURPOSES

IKLIM -> MEVRO mahp OBS

compute an intercept.

catch your breath.

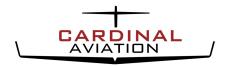

### Missed Approach from a Circling Procedure

| Scenario 2 (BETTER)                                                         |     |           |         |         |  |  |
|-----------------------------------------------------------------------------|-----|-----------|---------|---------|--|--|
| MISSED APPROACH INITIATED (Assuming GO-AROUND BUTTON installed and pressed) |     |           |         |         |  |  |
| RWY12 map -> IKLIM                                                          | OBS | GO AROUND | GA / GA | GA / GA |  |  |
|                                                                             |     | BUTTON    |         | · — —   |  |  |
|                                                                             |     |           |         |         |  |  |

**Lateral Note:** The Go-Around Button automatically unsuspends the waypoint sequencing and sequences the leg from RWY12 to IKLIM. It is important to realize that **IKLIM is actually behind us** at this point and the CDI will be pointed behind us. In GA mode the lateral guidance of the FD bars will sync with the bank of the aircraft and will not provide lateral navigational guidance.

IT IS CRITICAL THAT PILOT VERIFY THE NAV SOURCE THAT IS COMMANDING THEIR CDI

(FMS vs. VOR / Green Needles vs Magenta Needles)

Vertical Note: The GA bars will command a predetermined pitch angle based on aircraft type.

THIS IS WHERE THINGS GET TRICKY

The aircraft has re-entered IMC and this is a high workload period where things happen fast. This time the pilot leaves the lateral mode in HDG as to have more control over the aircraft's lateral path. This time under full control the pilot begins a climb and turns the HDG bug towards the center of the airport.

# REMEMBER: THE FIRST PRIORITY IS TO CLIMB THE AIRCRAFT TO THE MISSED APPROACH ALTITUDE WHILE SIMULTANEOUSLY STEERING THE AIRCRAFT TOWARD THE CENTER OF THE AIRPORT

(This takes place immediately after GA has been selected and the missed approach altitude has been set) Lea of the Procedure **OBS** Lateral / Vertical Expected Lateral / Actual Lateral / Vertical Vertical Mode on the **Button Pressed** Mode on the Scoreboard or SUSP Scoreboard RWY12 map -> IKLIM OBS HDG / FLC HDG / FLC HDG / FLC ALTS

Having selected HDG the pilot can now steer the flight director to guide the aircraft towards the center of the airport. This gives the pilot some valuable time to set up the next lateral mode.

All things being equal, having pressed GA or by manually pressing SUSP on the PFD or MFD the flight plan would have sequenced from RWY12map -> IKLIM and the CDI would be showing a course behind the aircraft with the corresponding deviation from that course.

If the flight plan did not sequence, the pilot can go into the flight plan in the PFD or MFD and:

Flight Plan > [Highlight Next Waypoint] IKLIM > MENU > Highlight "Activate Leg" > Press ENTER

Press the "Activate Leg" soft key on the MFD. If you do this be sure to verify what the commanded leg is which will be MAGENTA in the Navigation Status box at the top of your PFD.

Reaching the center of the adjoint in plot then union the horizontal through the center of the protected airspace and

manually sets a heading to intercept the missed approach course at a 30 - 45deg intercept angle.

RWY12 map -> IKLIM OBS HDG / FLC HDG / FLC HDG / FLC ALTS

Established on the 45deg intercept to the missed approach course on the CDI (still in HDG mode).

Press NAV and confirm that FMS is armed

RWY12 map -> IKLIM OBS NAV / FLC FMS HDG / FLC
Established on the RWY12map -> IKLIM Track

RWY12 map -> IKLIM OBS NAV / FLC FMS / FLC ALTS

Level at missed approach Altitude crossing IKLIM

IKLIM -> MEVRO mahp

OBS

NAV / ALT

FMS / ALT

At this point you enter the hold as published or have received ATC instructions and can complete your checklists and catch your breath.

Scenario 3 (BEST)

AVOID CIRCLING PROCEDURES IF THERE IS ANY CHANCE OF RE-ENTERING IMC

A good cut off is avoiding a circling procedure if the ceiling is below the FAF crossing altitude.

FMS HDG / FLC ALTS

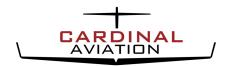

### Missed Approach from a Circling Procedure

### **Applicability To Other Avionics:**

- While the sequence of button pushing, or the name of the various modes may be different in your installation the principle and theory remains the same.
- Selecting NAV on the AFCS panel may display FMS, GPS or NAV in some installations.
- FLC may be interchangeable with IAS in some installations.
- On aircraft that do not have a FLC or IAS vertical mode, VS may be used with **EXTREME CAUTON** as there is no under speed protection built in and the commanded vertical rate must be verified and monitored. Watch your airspeed!
- On aircraft that are not equipped with a GO AROUND button you can manually press SUSP to sequence the flight plan and select the desired vertical mode to begin the climb. (See note above regarding the use of VS)
- On installations such as Avidyne, the colour coding of Green and Magenta needles is reversed.

#### Conclusion:

This report has been generated as a way to bring attention to a manoeuvre that can have undesirable results if not fully understood. Our sole goal is to educate pilots, to further flight safety and to reduce accident rates. The contents of this report are based on the observations and thoughts of two pilots and we acknowledge that there may be other ways to safely achieve a desirable outcome and welcome any feedback or suggestions.

If you wish to practice and experience the observations outlined in this report, we recommend doing so with a safety pilot and while VFR.

#### **About Cardinal Aviation:**

Cardinal Aviation is a full-service aviation coaching and consulting company. We specialize is working with pilots to implement procedures and systems that have proven effective in commercial aviation for decades. We train our clients based on our coach's extensive real-world experience in an effort to enhance safety, decision making, comfort and overall handling of the aircraft. Cardinal Aviation is a solutions-based company and also provides aircraft ferrying, management, pilot and owner concierge service.

For more information please visit: www.cardinalaviation.ca

#### Yours Truly,

Ryan Van Haren (ATPL/ATC)

Cardinal Aviation

Mel Rushton (CPL)

Factory Trained Daher TBM Instructor

Proof Read with Contributions By,

Gord Stevens, Air Canada